## PID\_CD8\_TCR\_PATHWAY

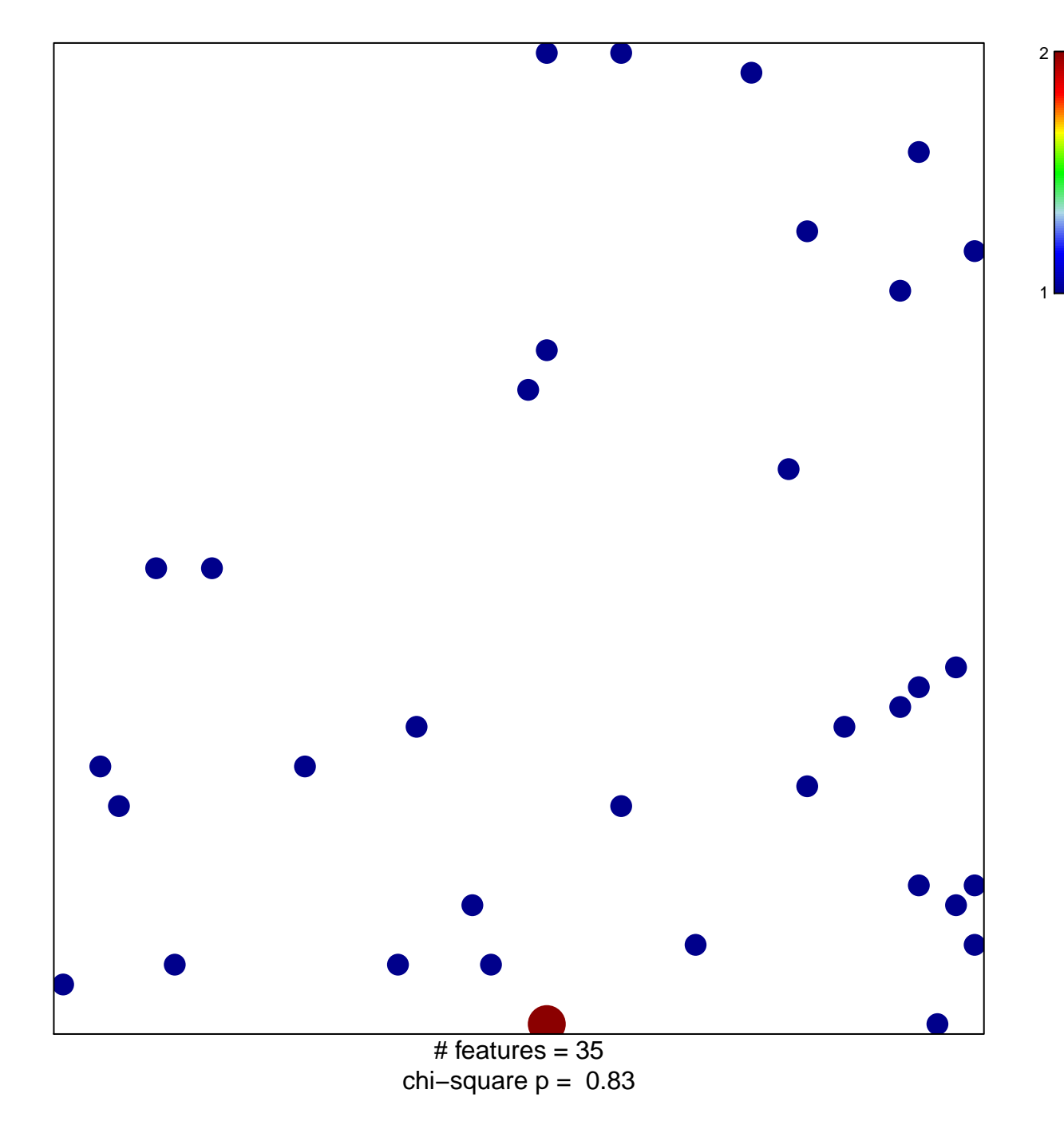

## **PID\_CD8\_TCR\_PATHWAY**

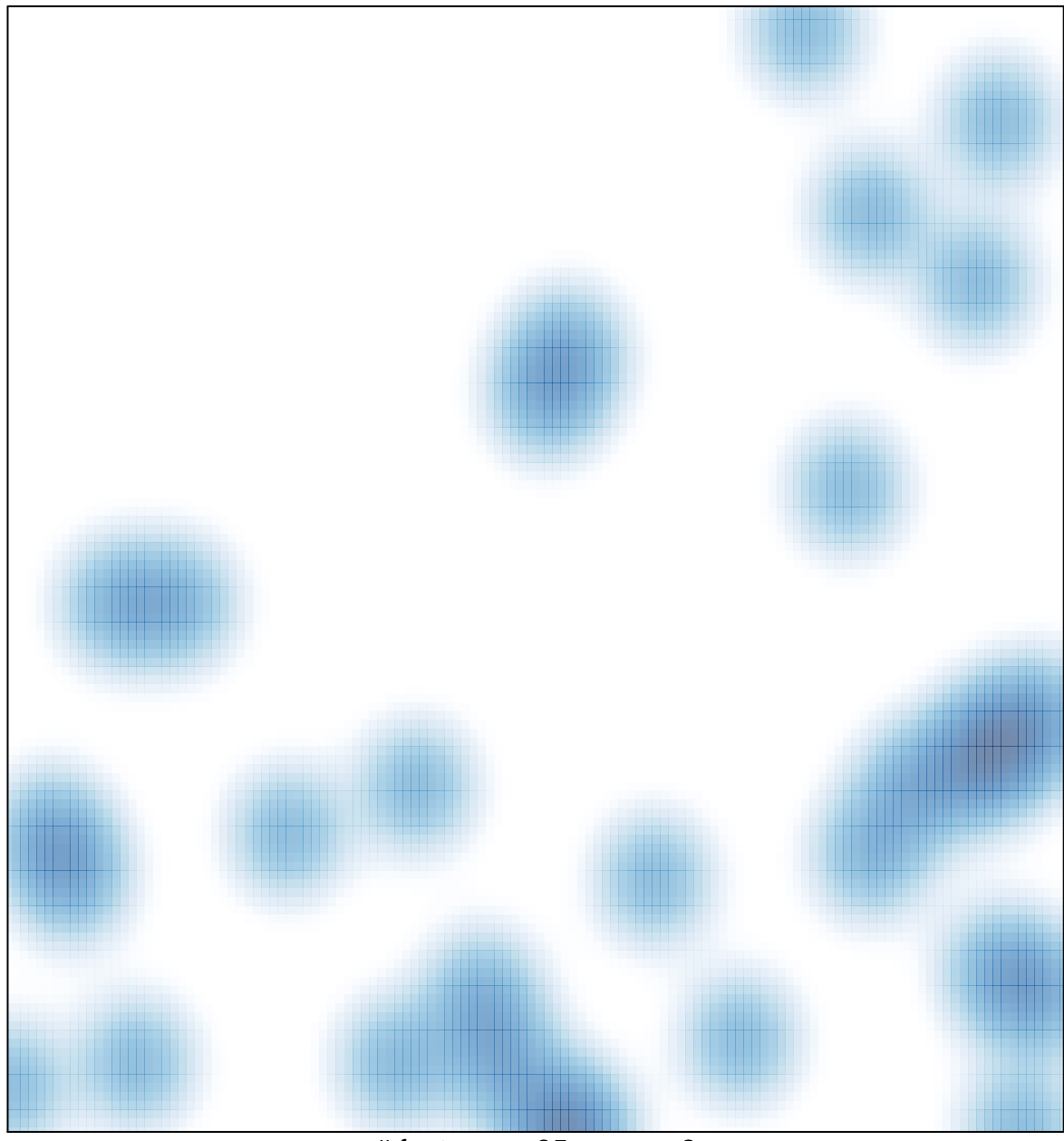

# features =  $35$ , max =  $2$